## **Опрос терминала ЭКРА через Nport**

## **1. При использовании vCOM не важно какие настройки установлены в полях: скорость, четность, и количество стоп-бит. Но лучше установить реальные значения.**

КОНФИГУРИРОВАНИЕ "EKRA\_2740\_1\_8926"

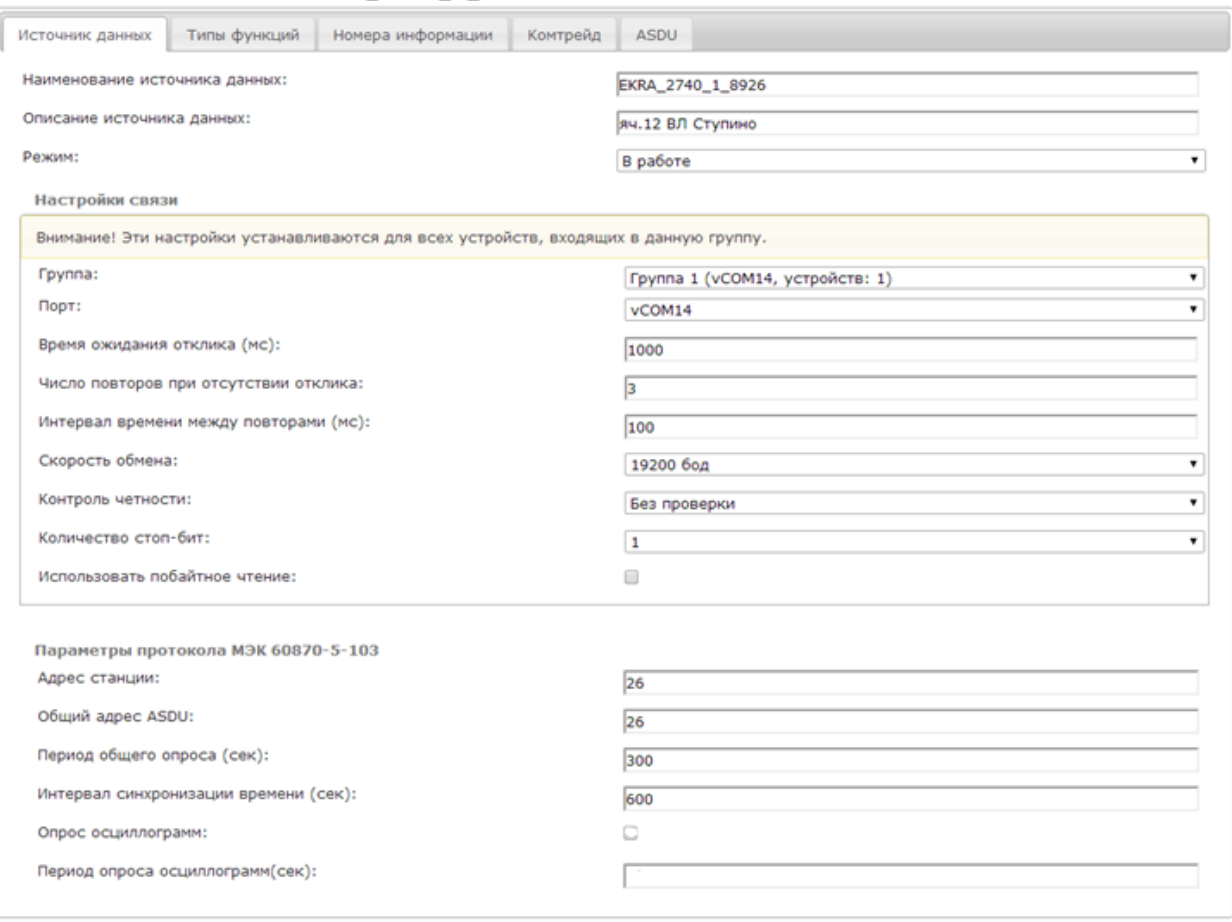

Применить Отмена

## **2. Настройки порта необходимо выполнять на используемой MOXA Nport.**

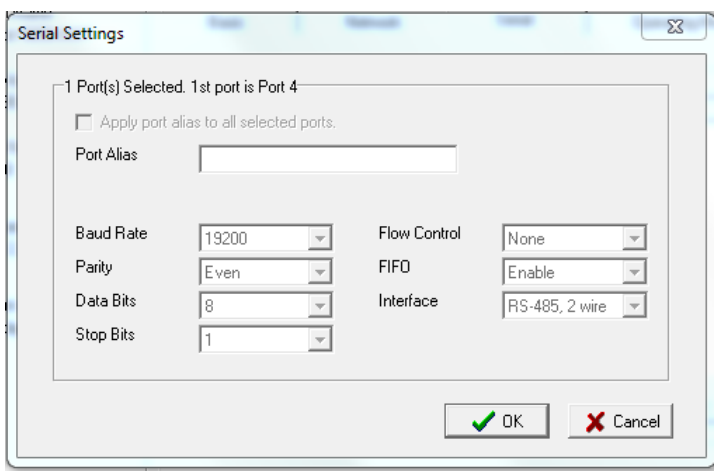

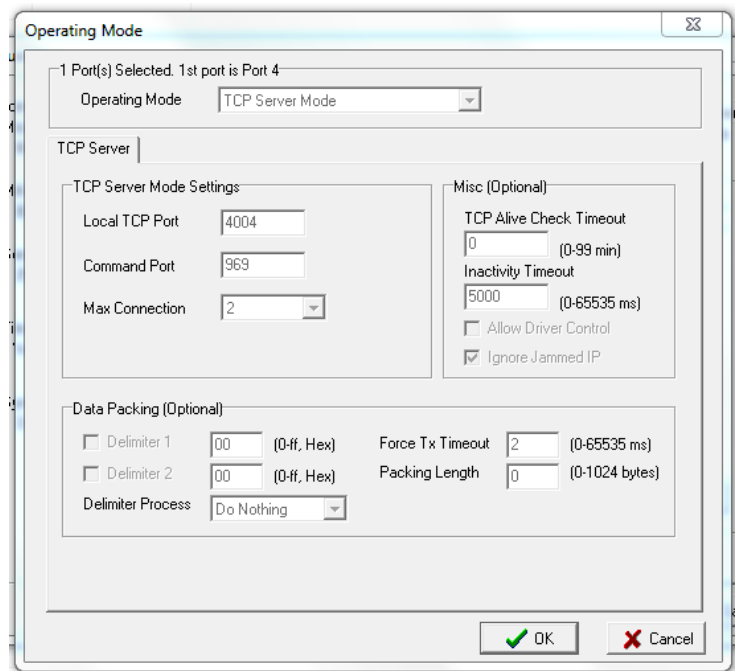

Составил: Старший инженер отдела АСУТП ПС ДАЭС Ульянов А.И.